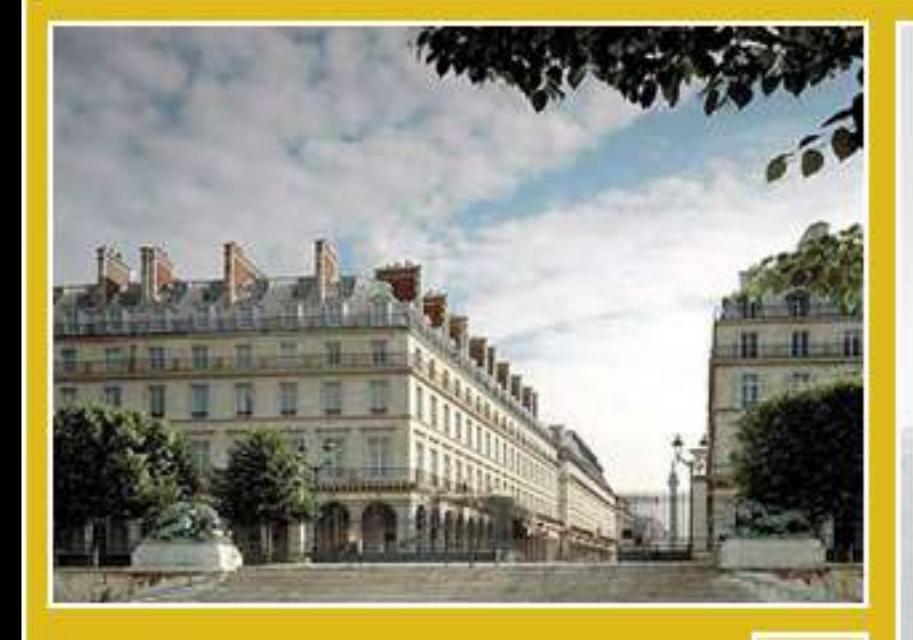

# OSGi

2005 Developer Forum & World Congress

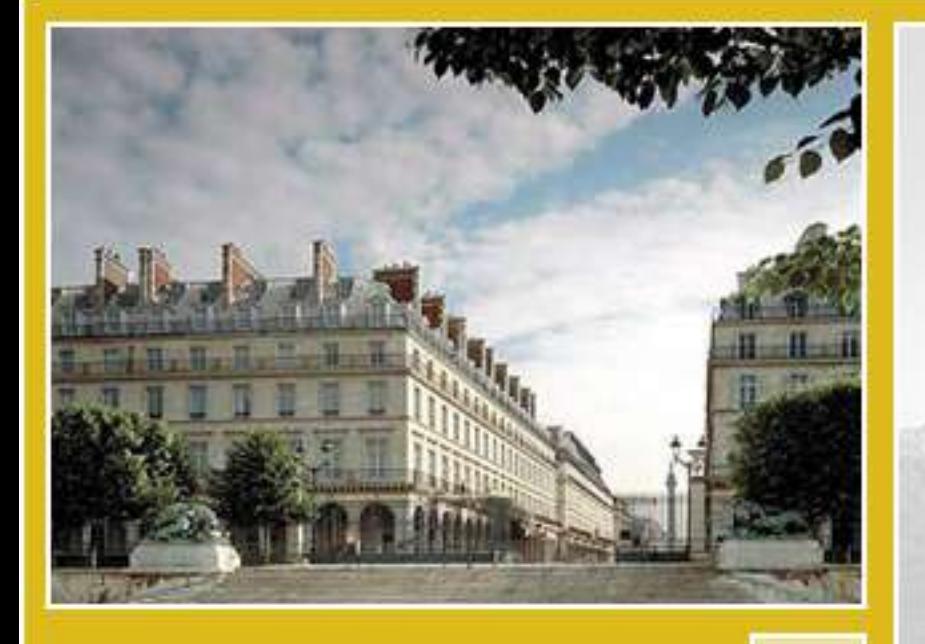

# **Apache Directory and the OSGi Service Platform**

**OSGi** 

**Alliance** 

Enrique Rodriguez, PMC Member

- 80's & early 90's VAX, Mac, and Unix network admin
- Mid-90's MCS for Unix-to-NT migrations
- Late-90's Director of Global Systems for Fortune 100, 6 continents, over 100 sites MS migrations
- Summer 2004 Apache Kerberos, granted to ASF
- Apache Directory, PMC Member
- Apache Change Password, NTP, DNS
- Safehaus founder (Mobile phone OTP token)
- OATH representative (HOTP)

# **Windows 2003 Log On – Kerberos Protocol**

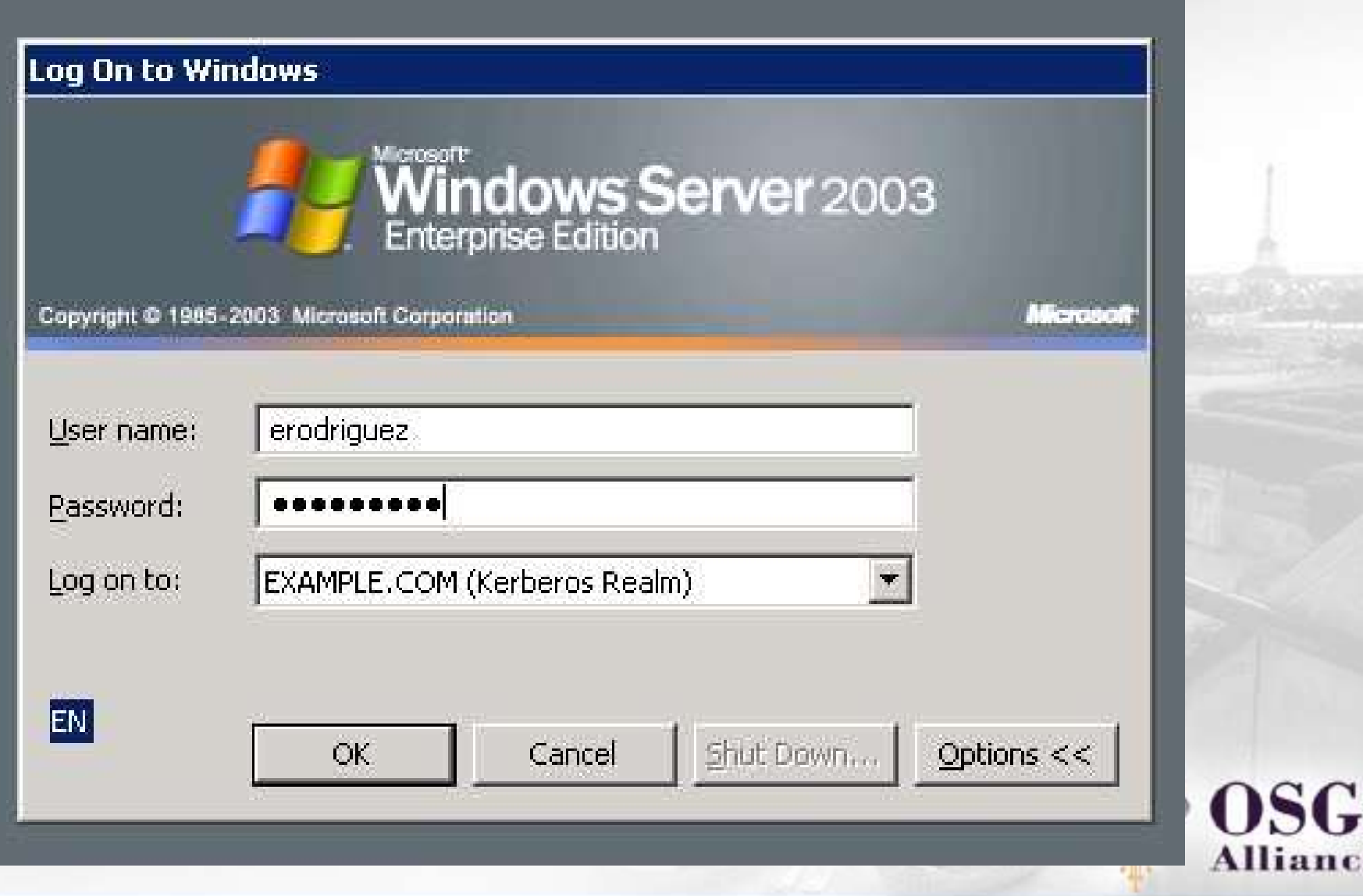

# **Windows Security**

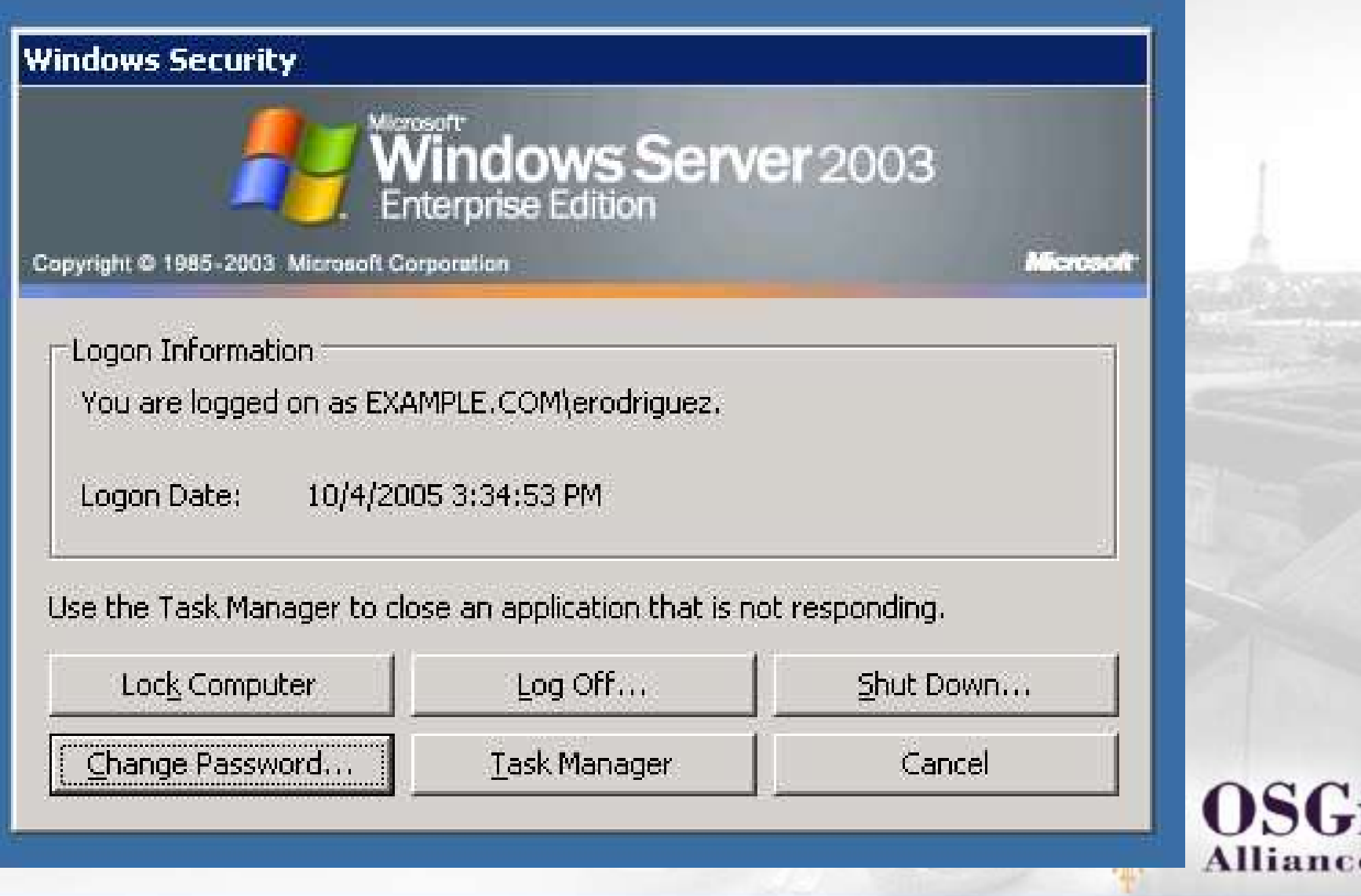

# **Change Password Protocol**

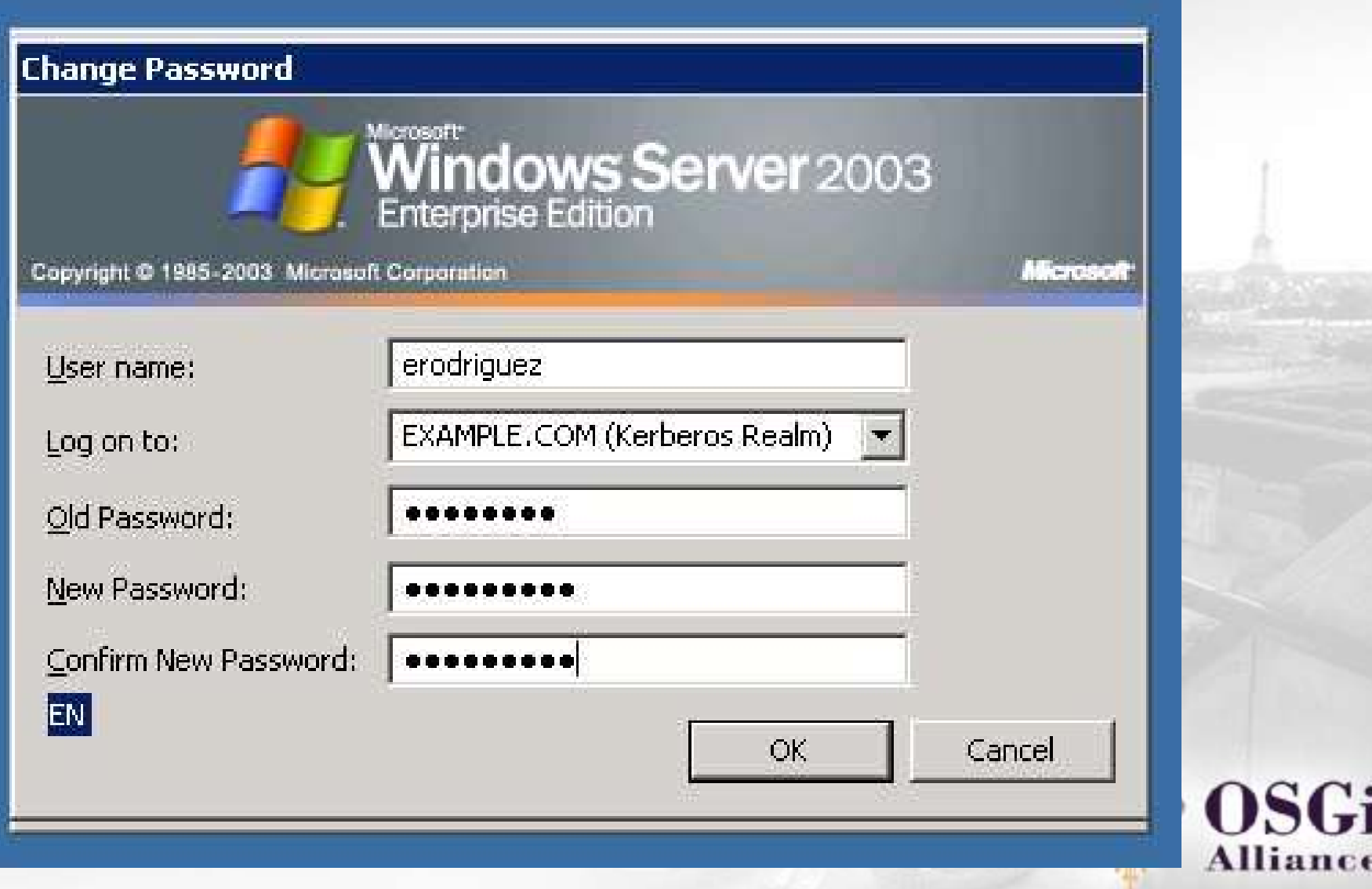

# **Realm Control**

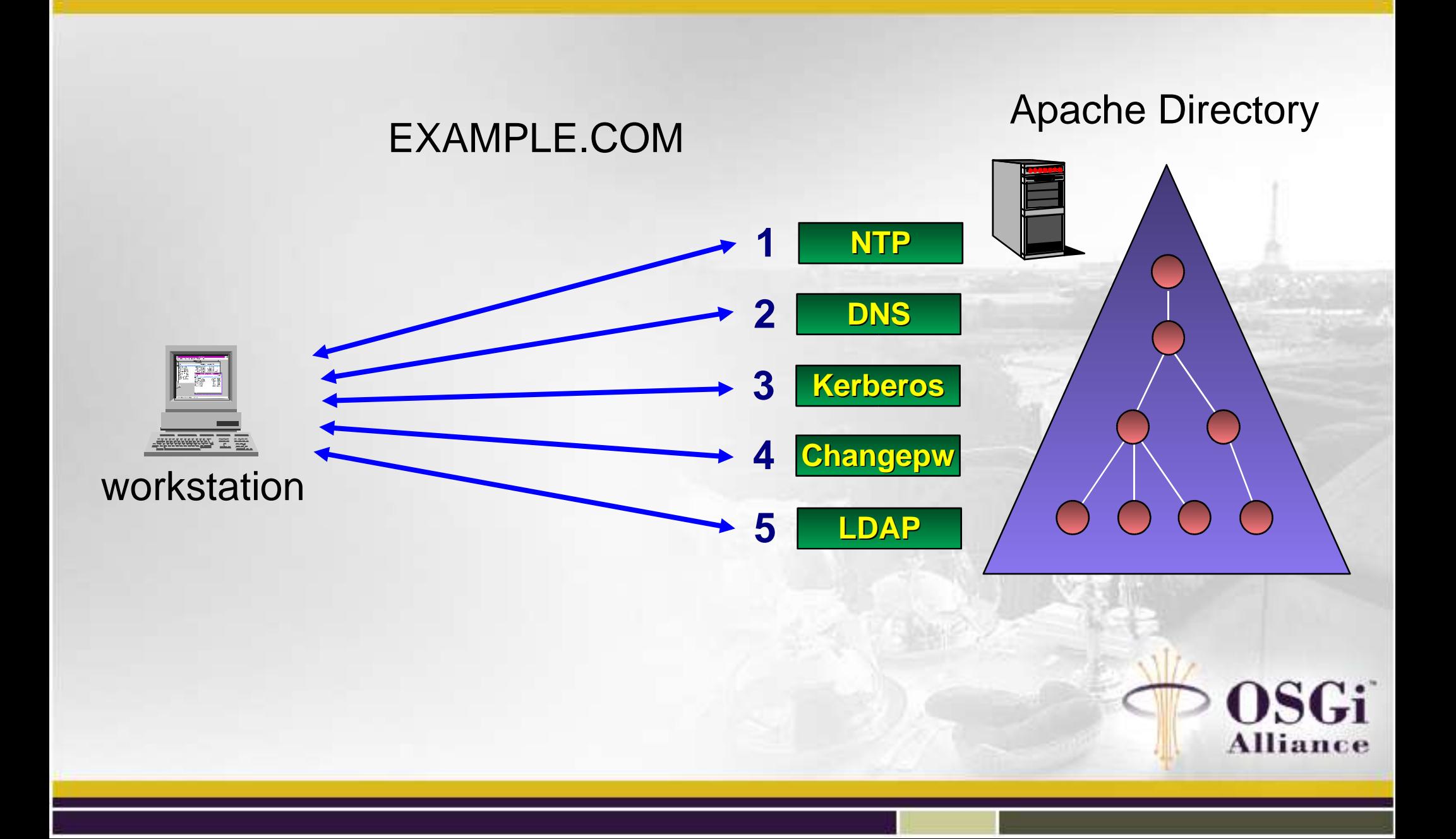

• Internal pressure (development environment)

- Platforms: Linux, Mac, Windows ... and mobile phones
- Complexity: RFC's, multi-master replication, ACI
- Nature of open-source: time zones, work schedules
- External pressure (interested parties)
	- OSS community: permutations
	- Enterprise: robustness (long running services)
	- Fortune 9,000,000: ease-of-use
	- Vendors: extensibility (add-ons, embedding)

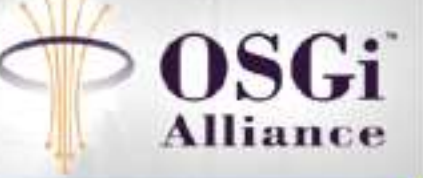

# **Solution: OSGi Service Platform**

• Development environment

- Community involvement (Apache HTTPD mod\_\*)
- Jetty Bundle, JMX Bundles, choice of implementation
- Further out: mobile phones w/ Safehaus HausKeys
- Demands from community
	- LDAP Server or Kerberos Server or DNS Server
	- LDAP or JMX or Felix Console or Web UI
	- Embeddable Directory or Realm Controller
	- HOTP/SAM plugins for Kerberos

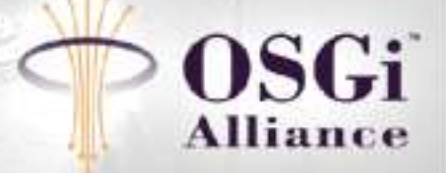

#### **Bundle Breakdown**

#### • Apache Directory

- Backing Store (JNDI InitialContextFactory)
- NIO Networking Layer (MINA ServiceRegistry)
- 5 Protocol Providers (ManagedServiceFactory, MBean)

#### • Administration

- Embedded web UI (HttpService)
- JMX (MBeanServer)
- Felix Commands ( 'load /path/to/LDIF' )
- ConfigurationAdmin, Service Binder

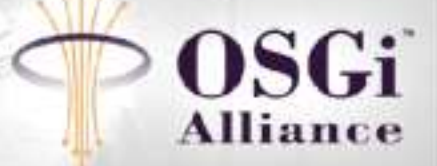

#### **Apache Felix Installed Bundles**

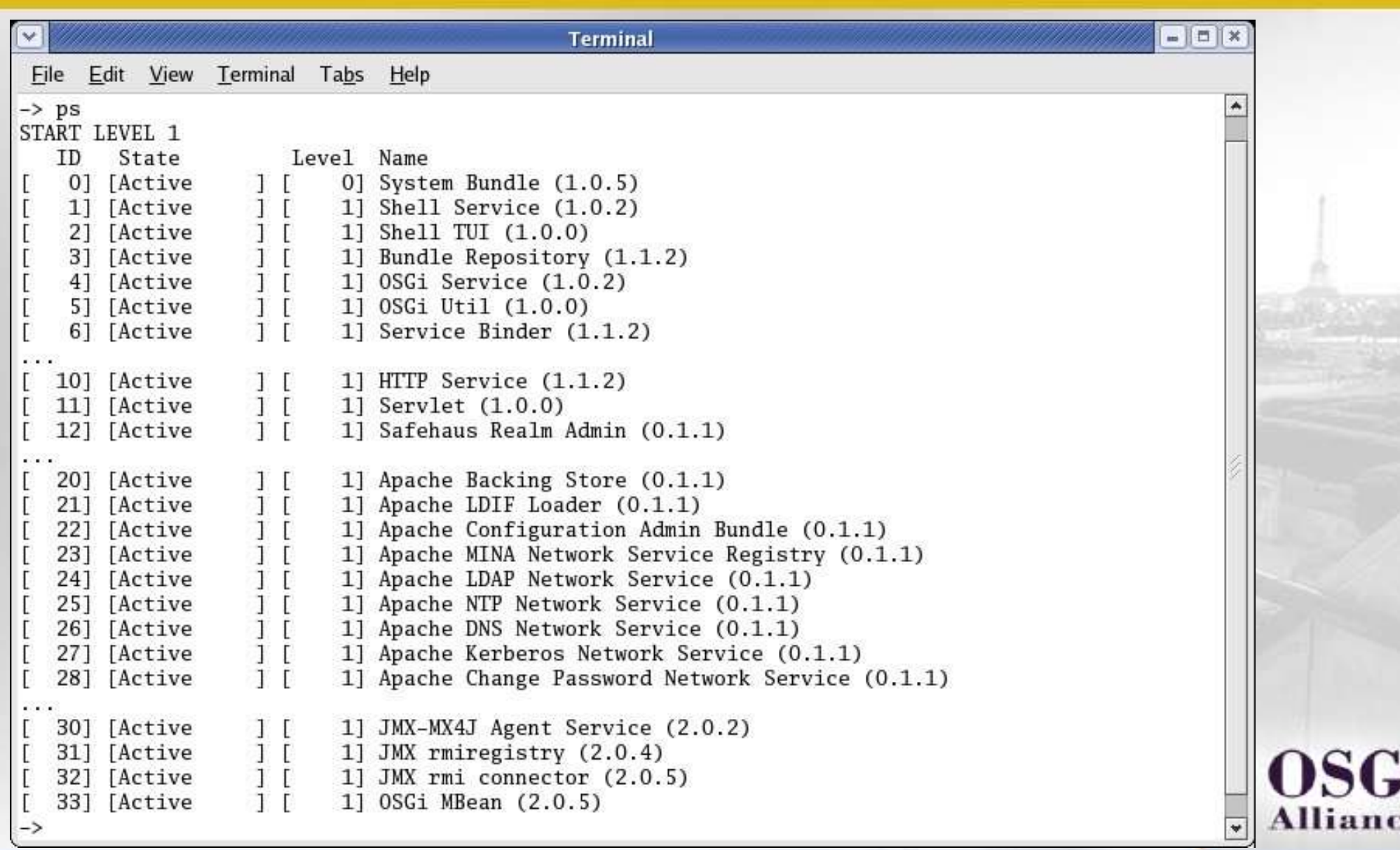

e

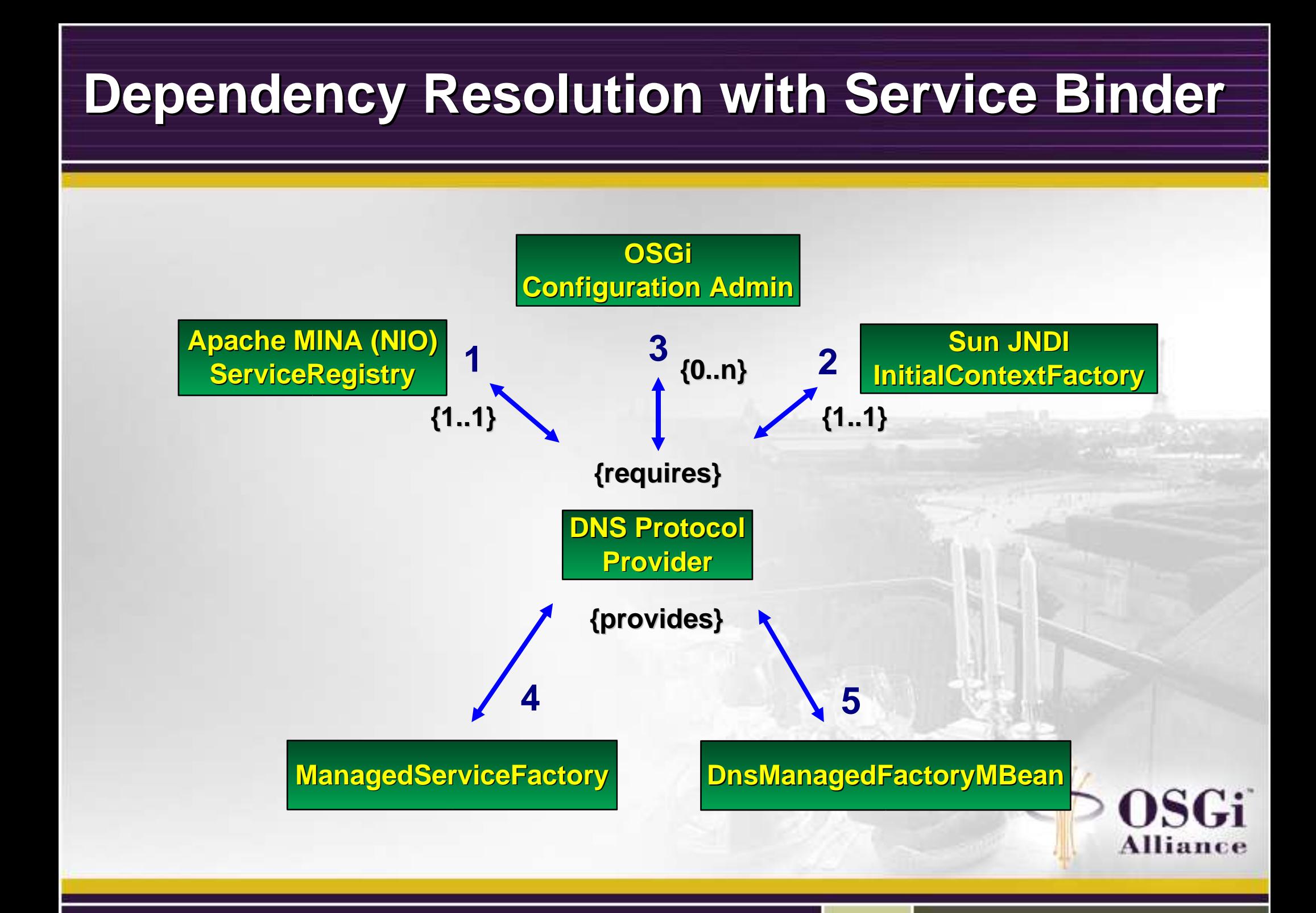

#### **Service Binder Metadata**

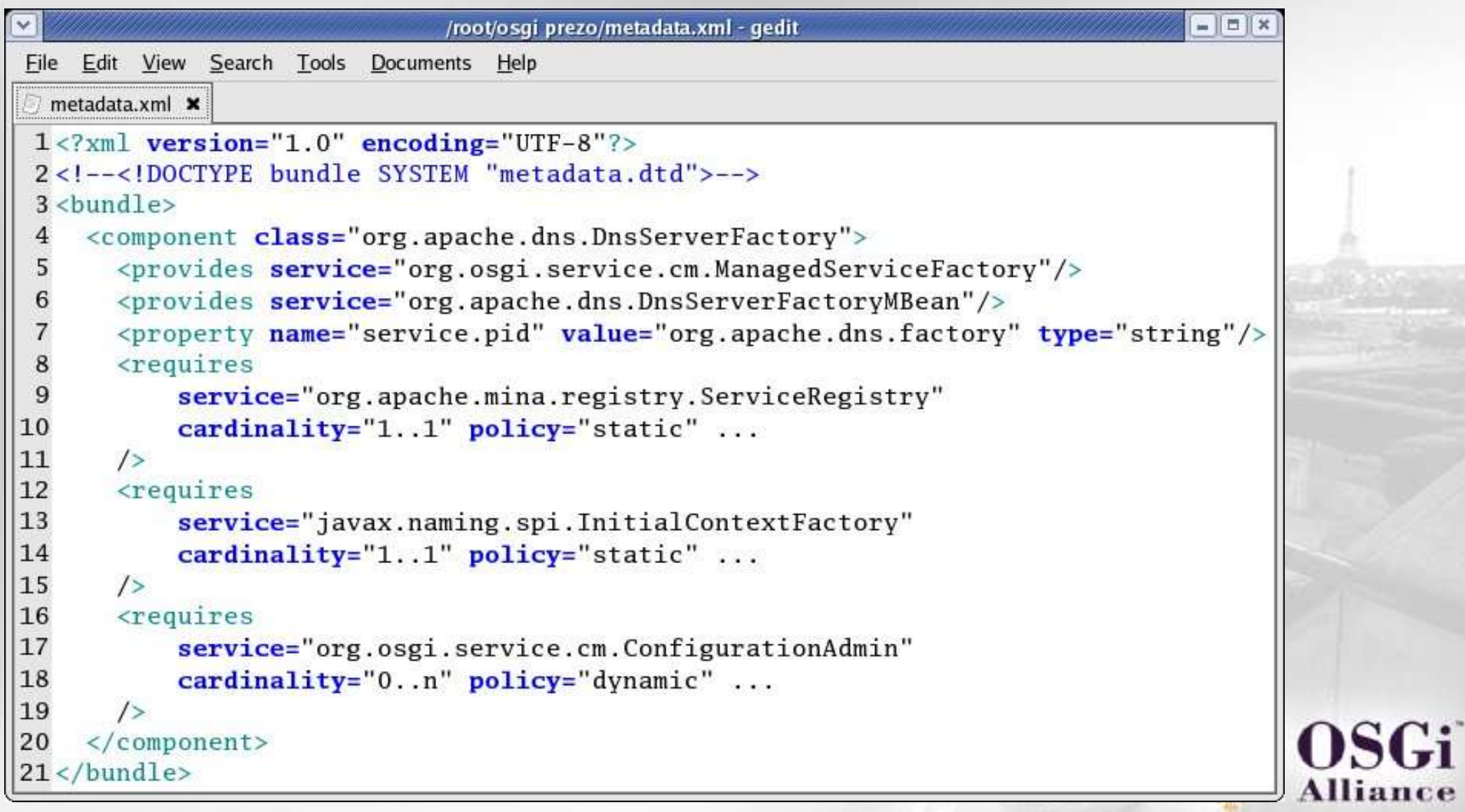

# **Configuration and Serving**

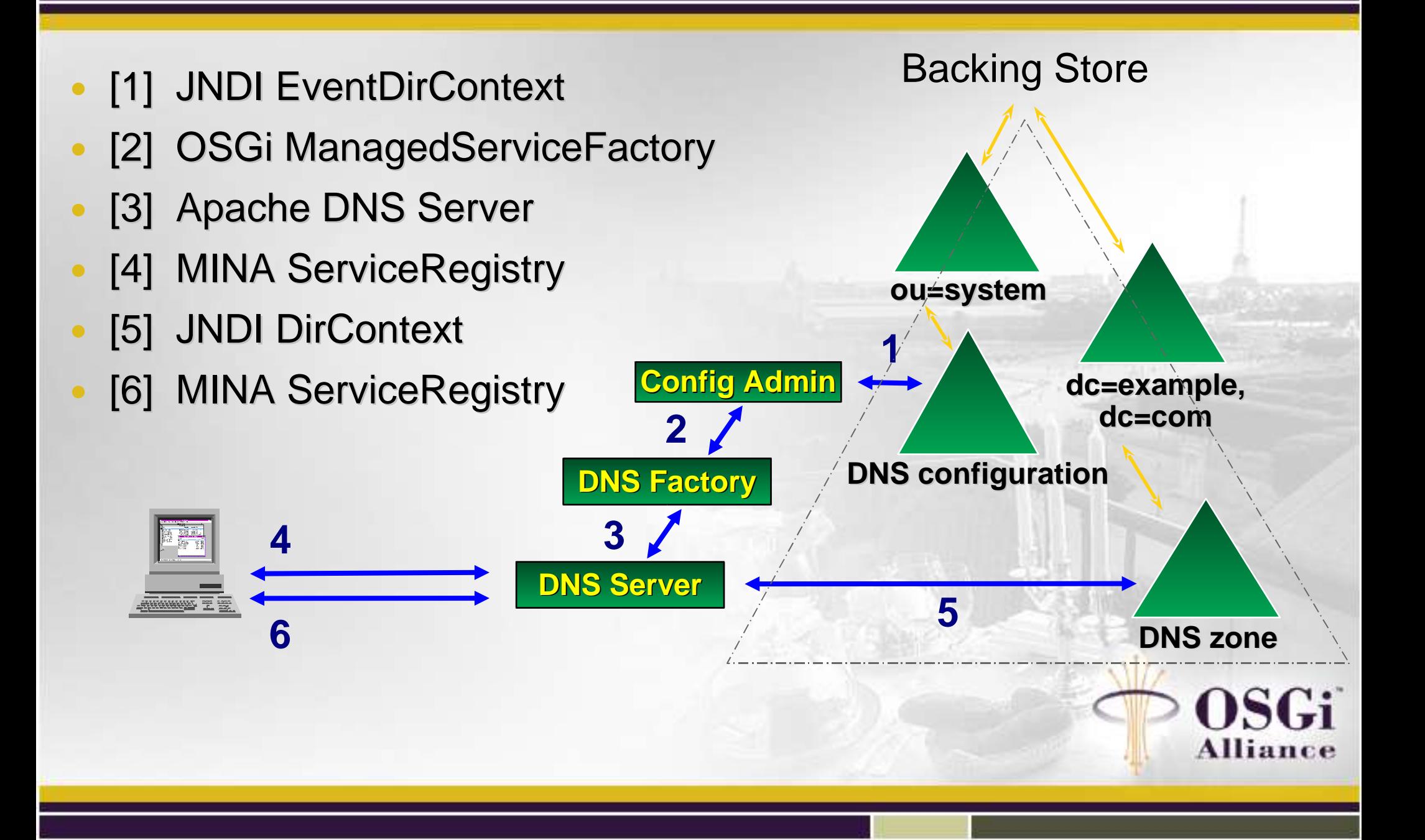

# **DNS Configuration**

#### • IP port

- $10053 -> 53$
- "Active" partitions
	- example.com --> apache.org

#### • Server instance

- service.pid: org.apache.dns.1
	- IP address: 192.168.0.1, port: 53
	- search base: dc=example,dc=com
- service.pid: org.apache.dns.2
	- IP address: 10.0.0.1, port: 53
	- search base: dc=apache, dc=org

# **Configuration Admin with LDAP and DNS**

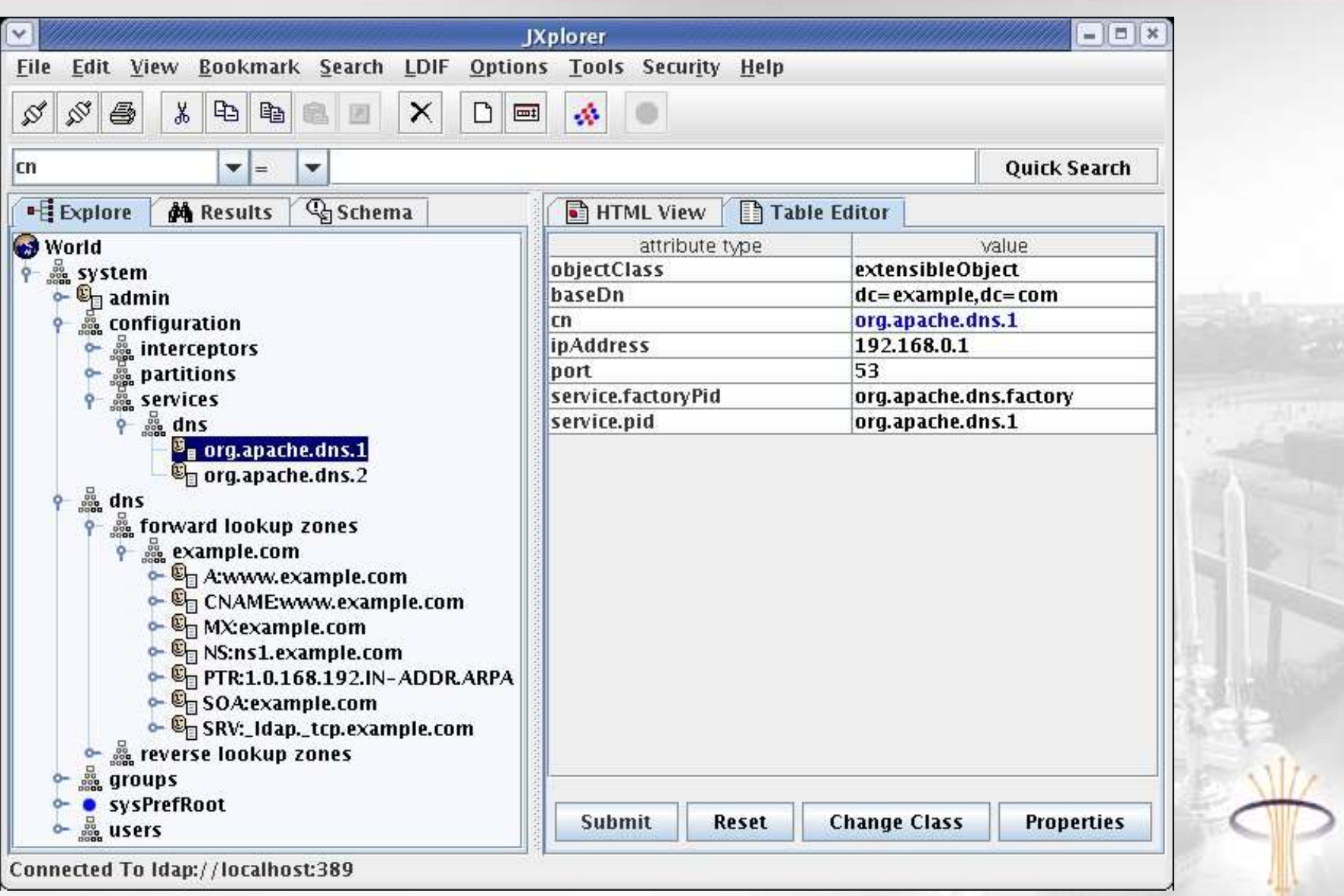

**OSGi** 

**Alliance** 

# **What's Next?**

#### • Apache Directory

- 1.0 Release by March 2006
- Finer-granularity (core interceptors, Kerberos SAM)

#### • Apache Felix

- Configuration Admin (separate store, R4 update)
- Prefs Admin, User Admin (typical LDAP data)

#### • Apache

- Critical mass of bundles
- OBR/Update site
- Cocoon, JAMES?, Geronimo?

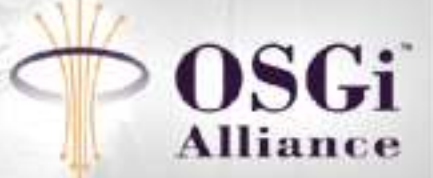

## **Thank you!**

• ApacheCon US 2005 (December, San Diego, CA) – In-depth "realm control" with Apache Directory • Apache Directory Project http://directory.apache.org • Apache Felix Project – http://incubator.apache.org/projects/felix.html • Safehaus HausKeys, Mitosis, TripleSec – http://hauskeys.safehaus.org/ – http://mitosis.safehaus.org/ – http://triplesec.safehaus.org/